請求者各位

- 1. 適格請求書(インボイス)対応の請求書となっています。適格請求書発行事業者の登 録を行っている場合は、所定欄に登録番号を記入して下さい。
- 2. 請求書は3枚1組で、「①発行者控 1/3」は協力会社様の控、「②技術部控 2/3」及び 「③総務部控 3/3」が弊社への提出用となっています。 ※用紙サイズはA4となっています。
- 3. 次のいずれかの方法で請求書を作成し、弊社現場担当者へ提出して下さい。 ①Excel形式のファイルに所定事項を入力し、印刷して社印を押印する。 ②Excel形式のファイルを印刷し、手書きで所定事項を記入して社印を押印する。 ③PDF形式のファイルを印刷し、手書きで所定事項を記入して社印を押印する。
- 4. 請求書は現場別、注文番号毎に提出して下さい。
- 5. 請求書の出来高査定日は毎月10日、現場担当者への提出締切期限は毎月12日です。 締切期限を経過したものは、翌月の締切扱いとしますので、ご注意ください。
- 6. 整理番号欄には任意の番号を記入して下さい。支払通知書の支払内訳の照合に利用 できます。必要のない場合は空欄でも構いません。

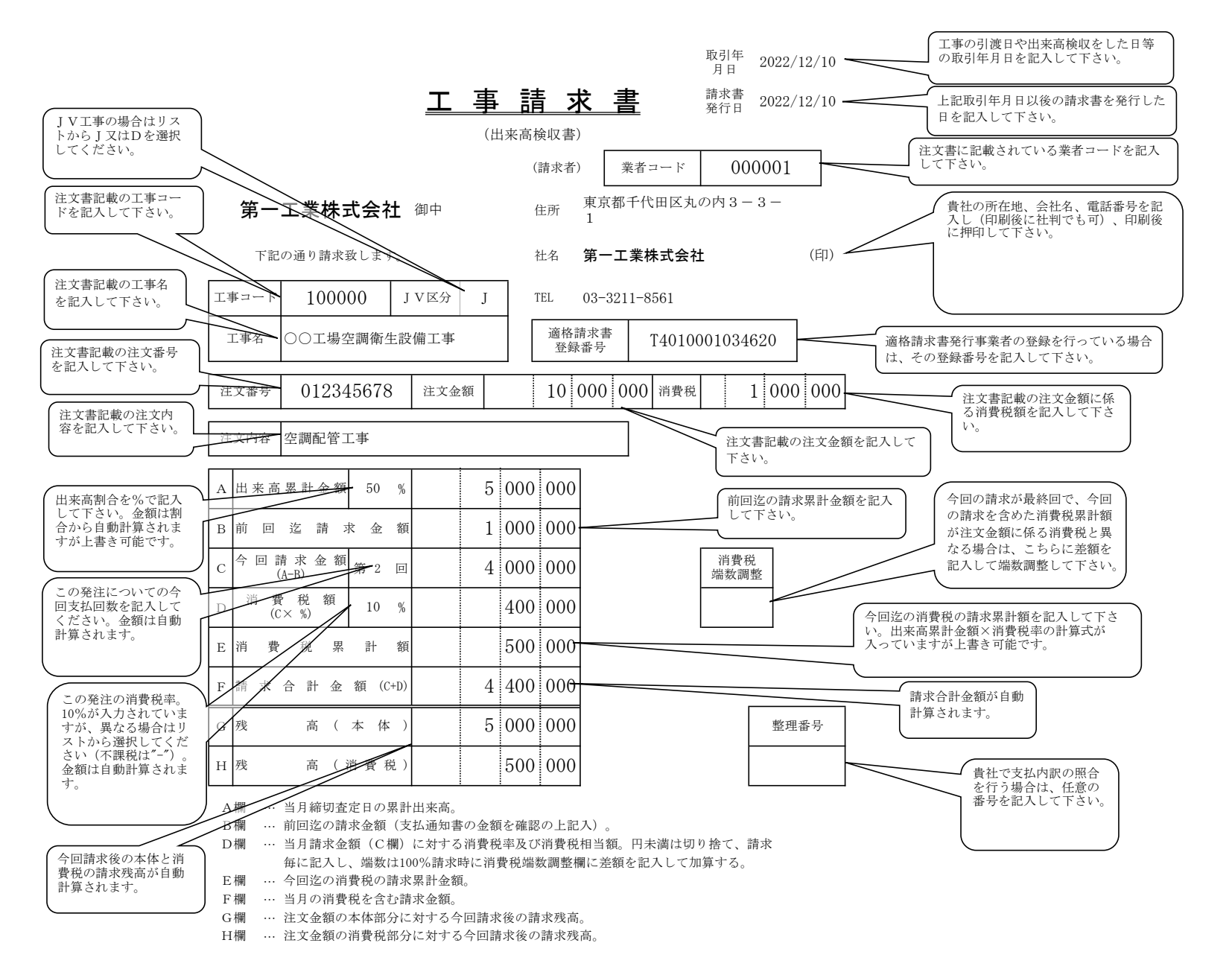

※ PDF形式で作成する場合は自動計算される項目にも記入してください。